$<asterCAM  $>$$ 

书名:<<MasterCAM数控加工技能培训教程>>

, tushu007.com

- 13 ISBN 9787111310198
- 10 ISBN 7111310195

出版时间:2010-9

页数:160

PDF

更多资源请访问:http://www.tushu007.com

 $,$  tushu007.com

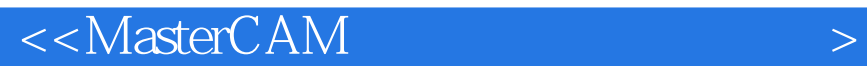

 $M$ asterCAM $\,$ CAD $\,$  $CAM$ CAM MasterCAM

MasterCAM

 本书的CAM内容都经过编者的实际加工验证,尤其注重图形示例,读者可以参照本书并对 MasterCAM

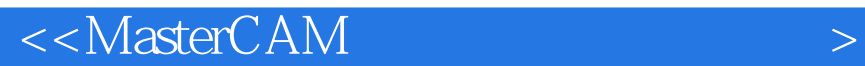

MasterCAM

MasterCAM

MasterCAM

Master-CAM

 $,$  tushu007.com

 $,$  tushu007.com  $<asterCAM $>$$ 

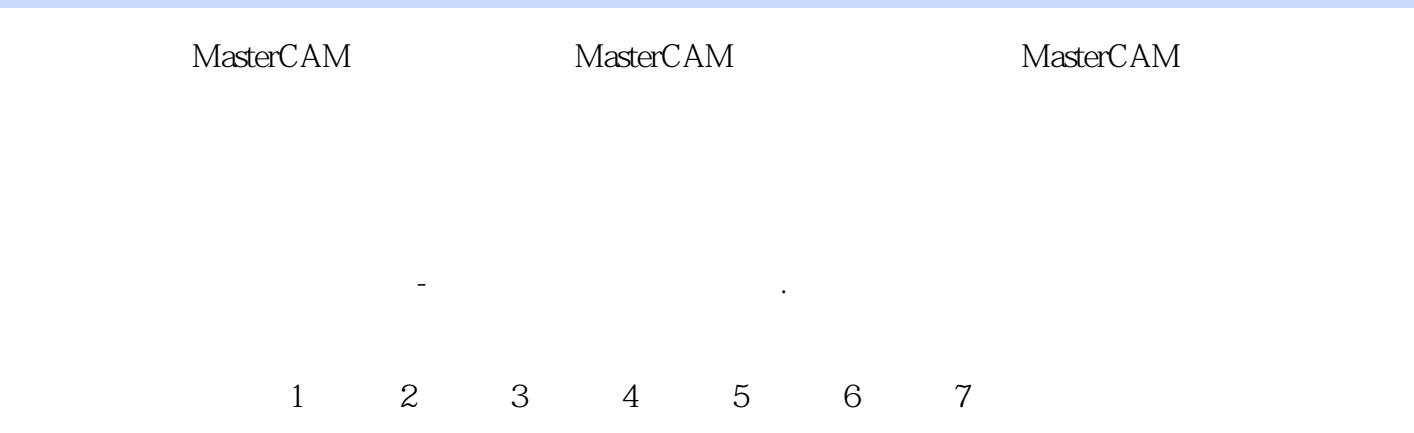

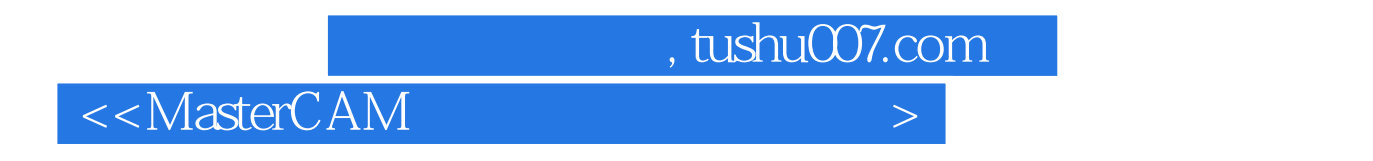

 $\alpha$ 

CAM Computer Aided Manufacturing

Master CAM CAM Master CAM

 $\overline{a}$ Master CAM

Master CAM

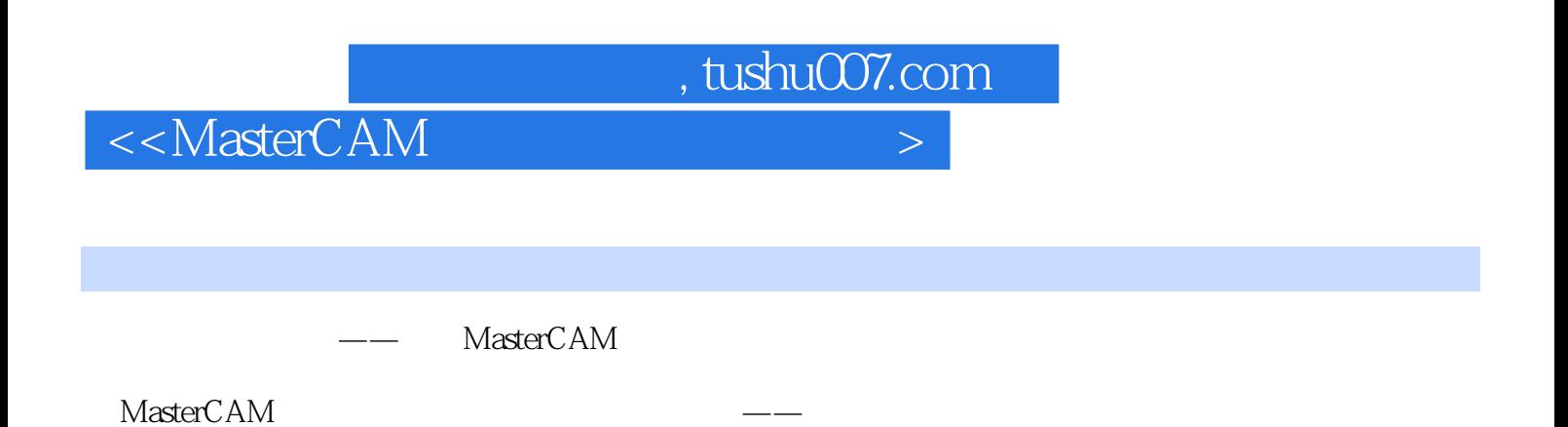

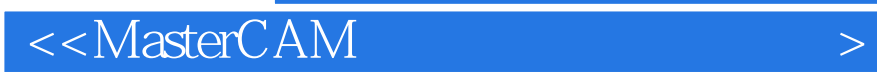

本站所提供下载的PDF图书仅提供预览和简介,请支持正版图书。

更多资源请访问:http://www.tushu007.com

 $,$  tushu007.com